# epati

### Tünel Ayarları Ürün: Antikor v2 - Layer2 Tünelleme Kılavuzlar

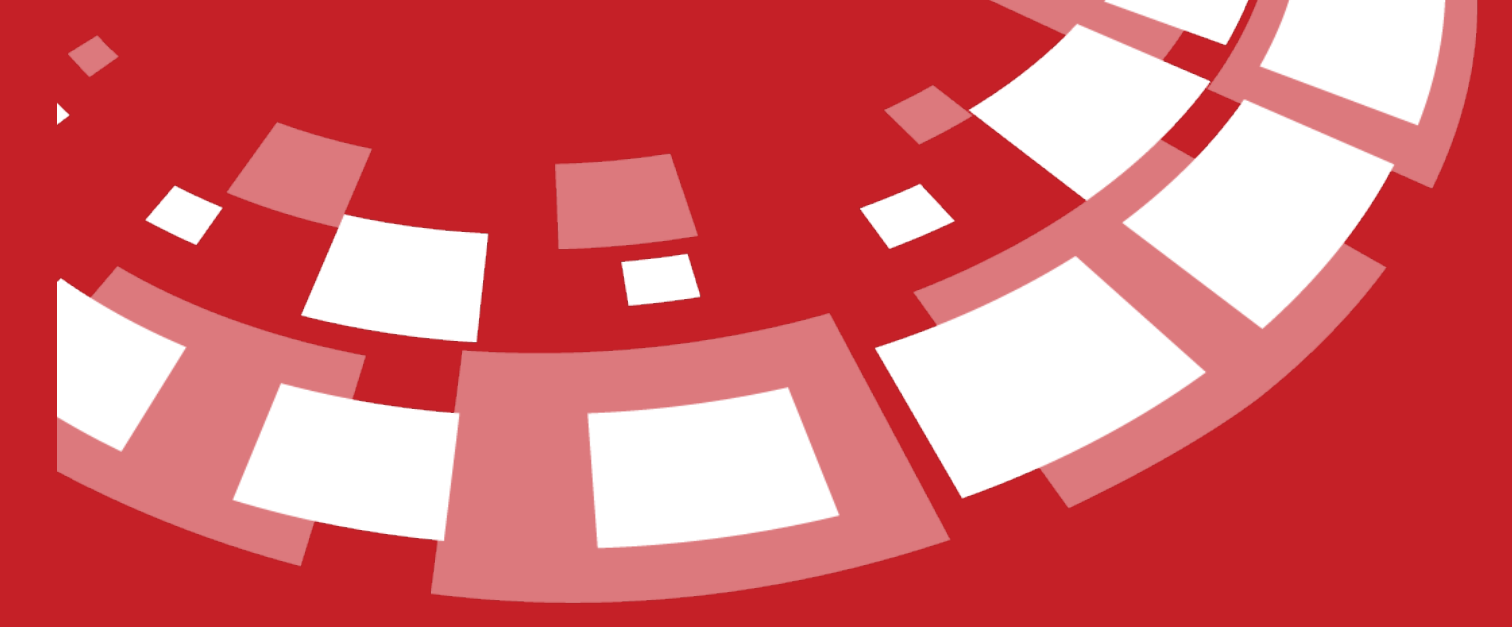

www.epati.com.tr

## epati **Tünel Ayarları**

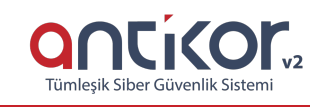

**Tünelleme:** Layer 2 seviyesinde iletişim sağlayarak, kapalı bir ağ ve ağlar arası şifreli iletişim sağlamaktadır. Tüneller arası MAC adresi bilgileri taşınacak, çoklu VLAN veya access VLAN taşınabilecektir. Uç ağların tünel sayesinde internet trafiği merkeze gelecek ve merkezde bulunan güvenlik duvarındaki politikalara tabi olacaktır, bu sayede merkezi yönetim ve homojen güvenlik de sağlanmış olacaktır.

#### **Tünel Ayarları**

İlk olarak Tünel Yapılandırması menüsü altında bulunan Tünel Ayarlarına tıklanır.

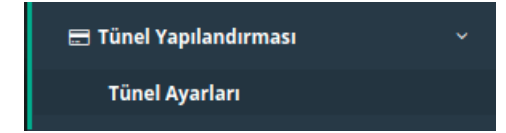

Açılan sayfada Sanal Switch yaratılır. Switch Ekle butonuna tıklanır.

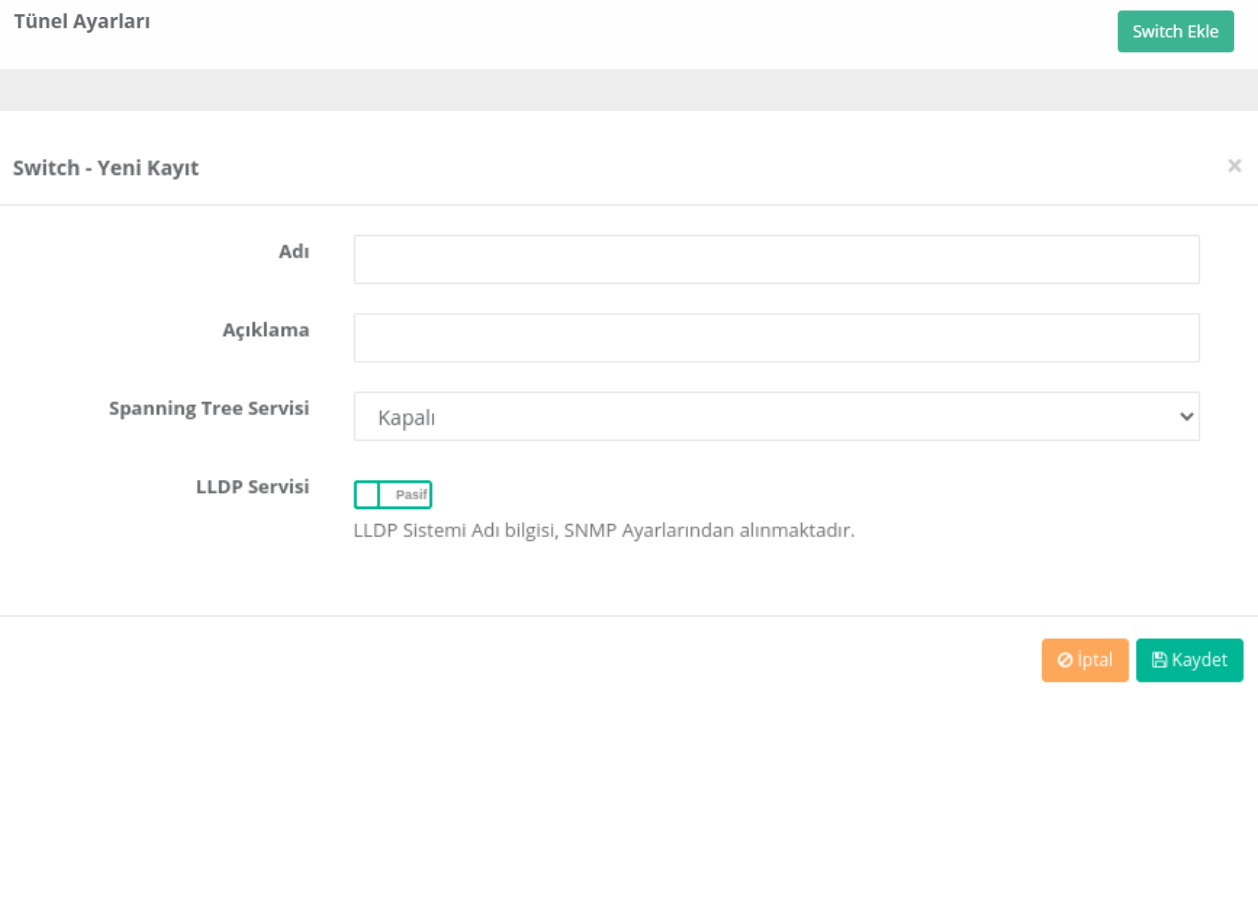

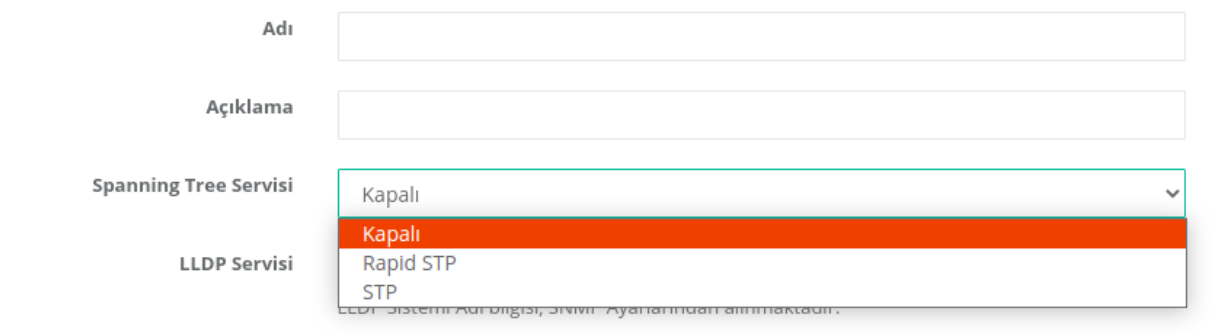

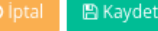

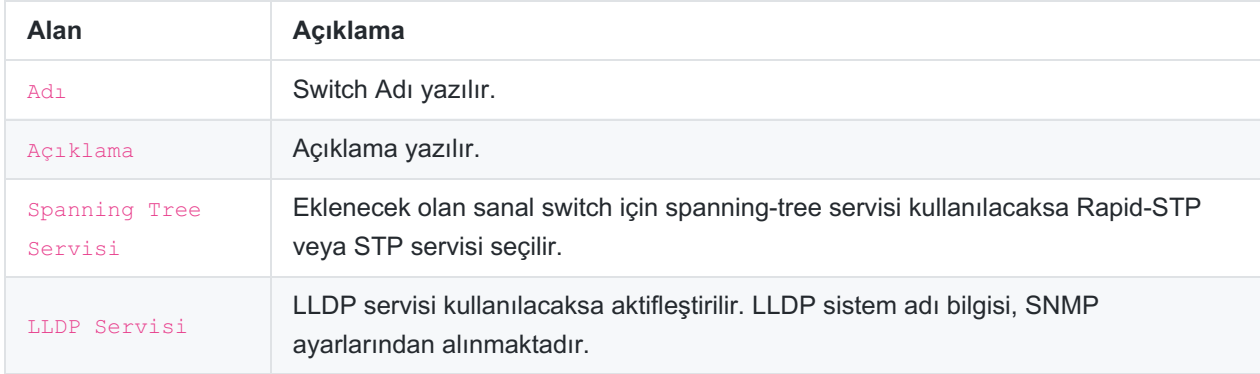

#### Ardından Tünel Ekle butonuna tıklanır.

İnternet Ağı

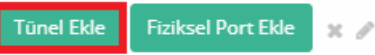

Tünel Adı

Layer 2 Tünel

Tünelleme Modu

Layer 2 Tünel

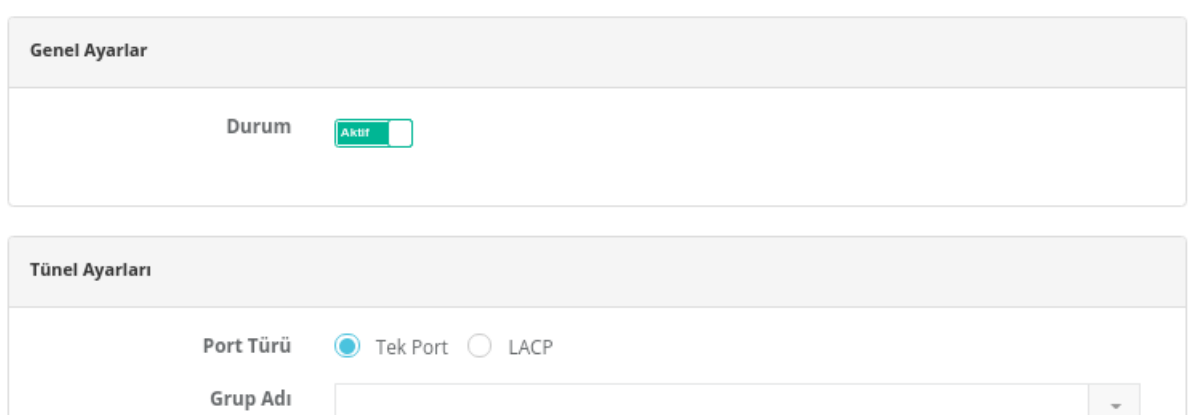

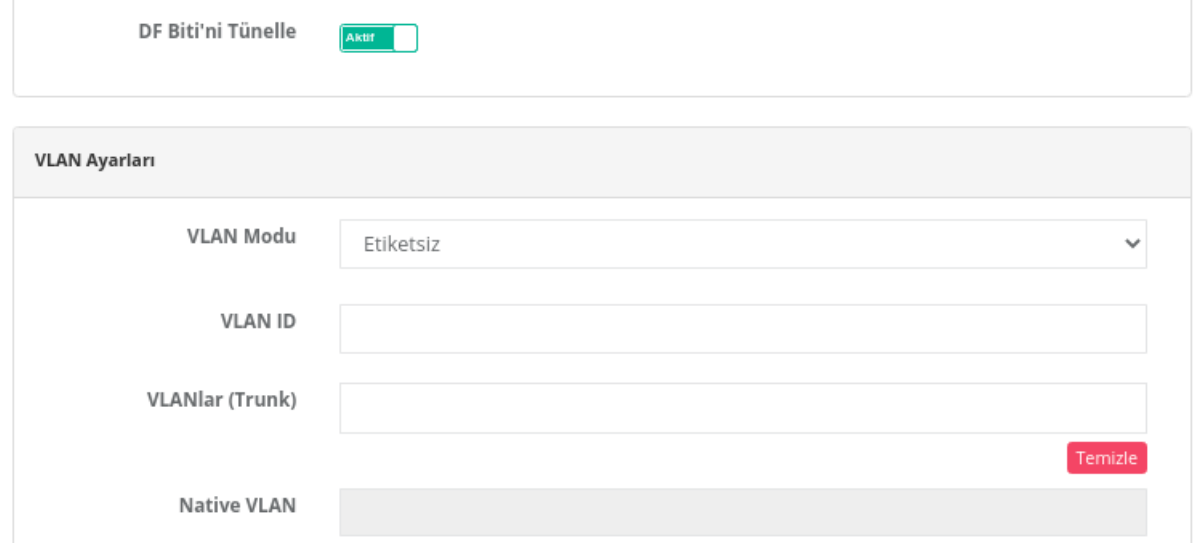

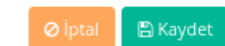

 $\checkmark$ 

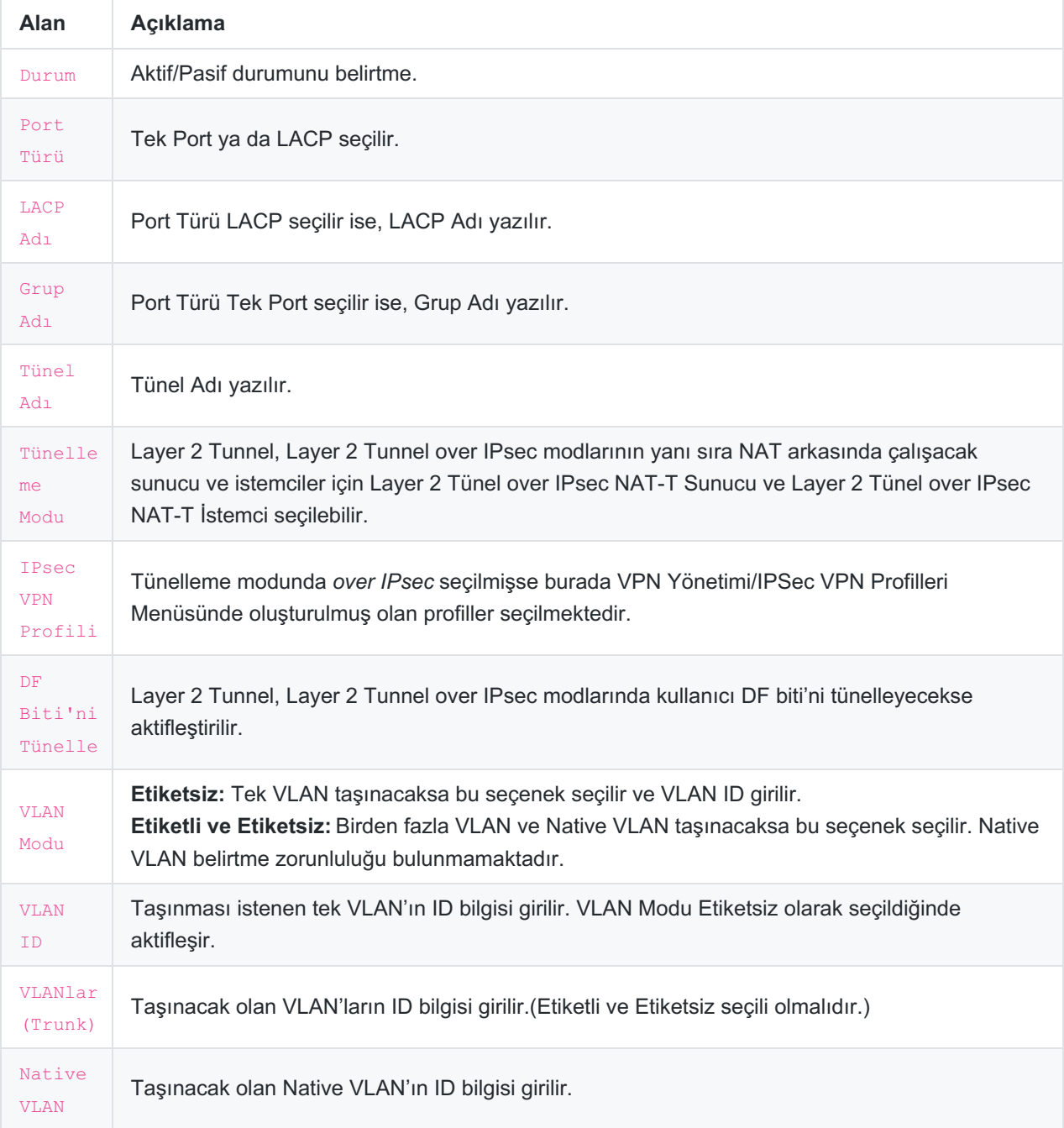

#### **Tünelleme Modu**

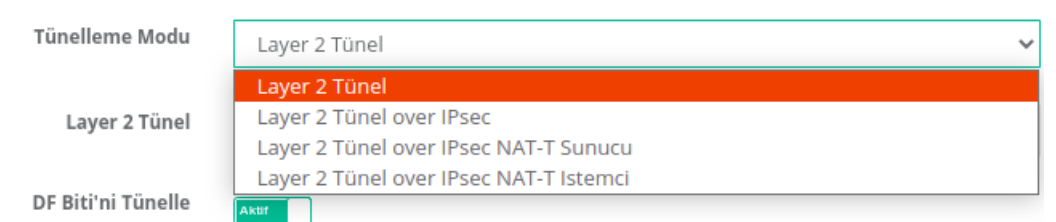

#### **Layer 2 Tünel**

Tünelleme Modu *Layer 2 Tünel* seçilmesi durumunda **Layer 2 Tünel** bölümü;

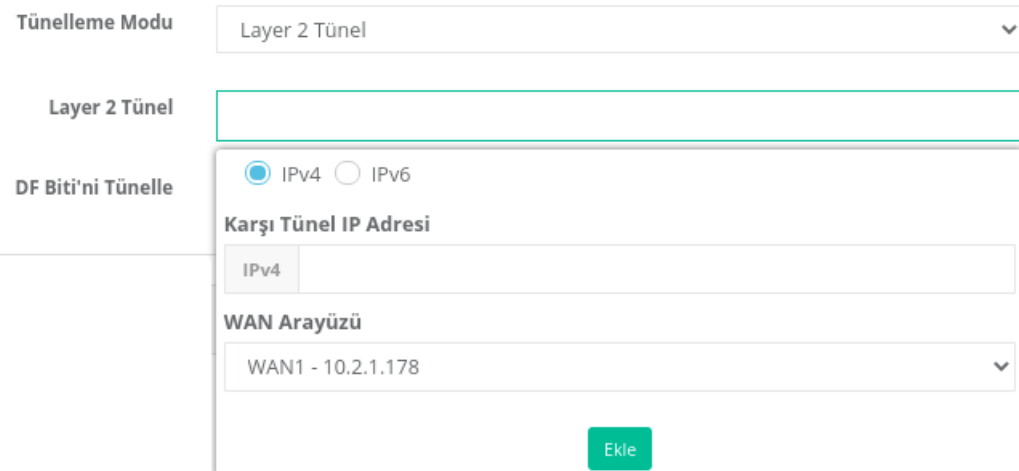

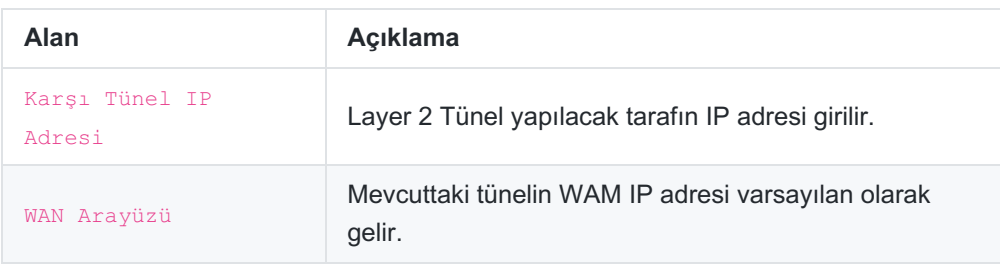

#### **Layer 2 Tünel over IPsec**

Tünelleme Modu *Layer 2 Tünel over IPsec* seçilmesi durumunda;

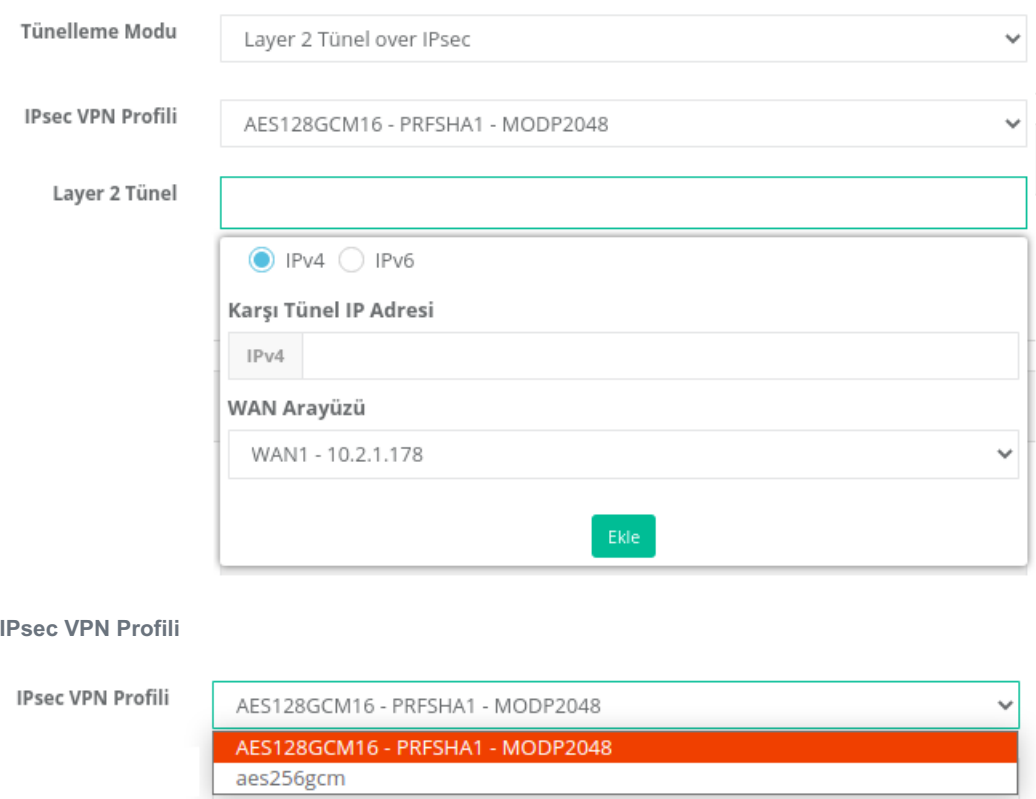

**IPsec VPN Profili** Tünelleme modunda *Layer 2 Tünel over IPsec, Layer 2 Tünel over IPsec NAT-T Sunucu ve Layer 2 Tünel over IPsec NAT-T İstemci* seçilmişse burada VPN Yönetimi/IPSec VPN Profilleri Menüsünde oluşturulmuş olan profiller seçilmektedir.

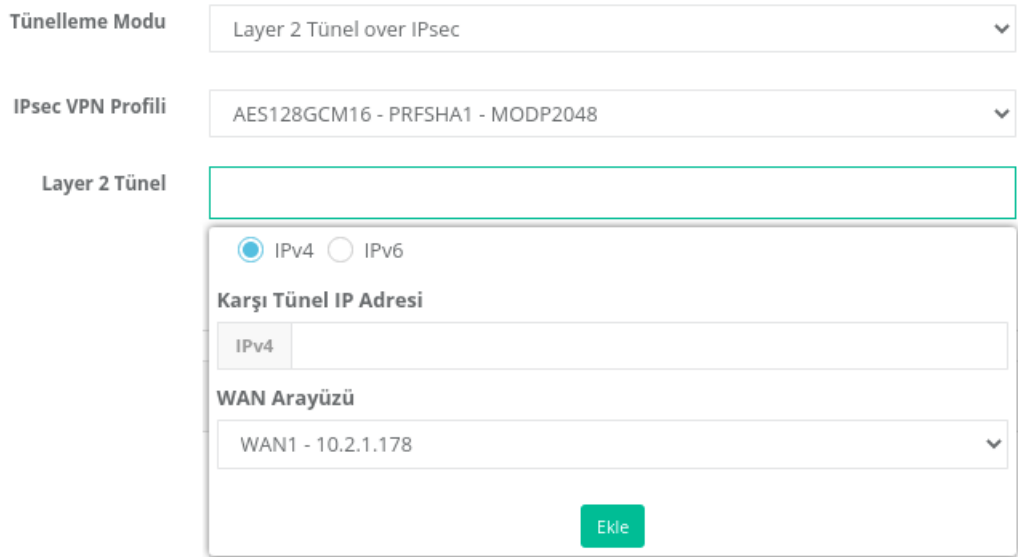

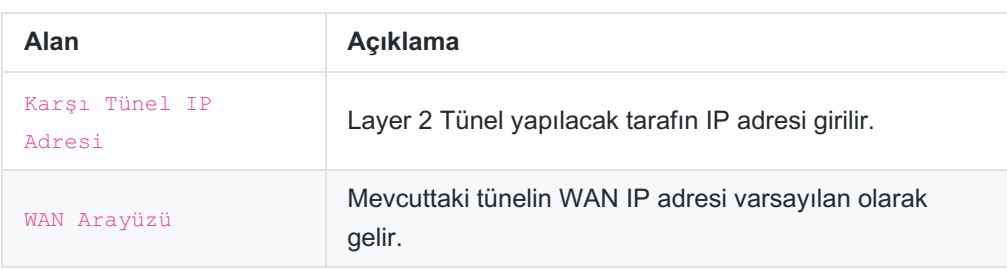

#### **Layer 2 Tünel over IPsec NAT-T Sunucu**

Tünelleme Modu *Layer 2 Tünel over IPsec NAT-T Sunucu*seçilmesi durumunda;

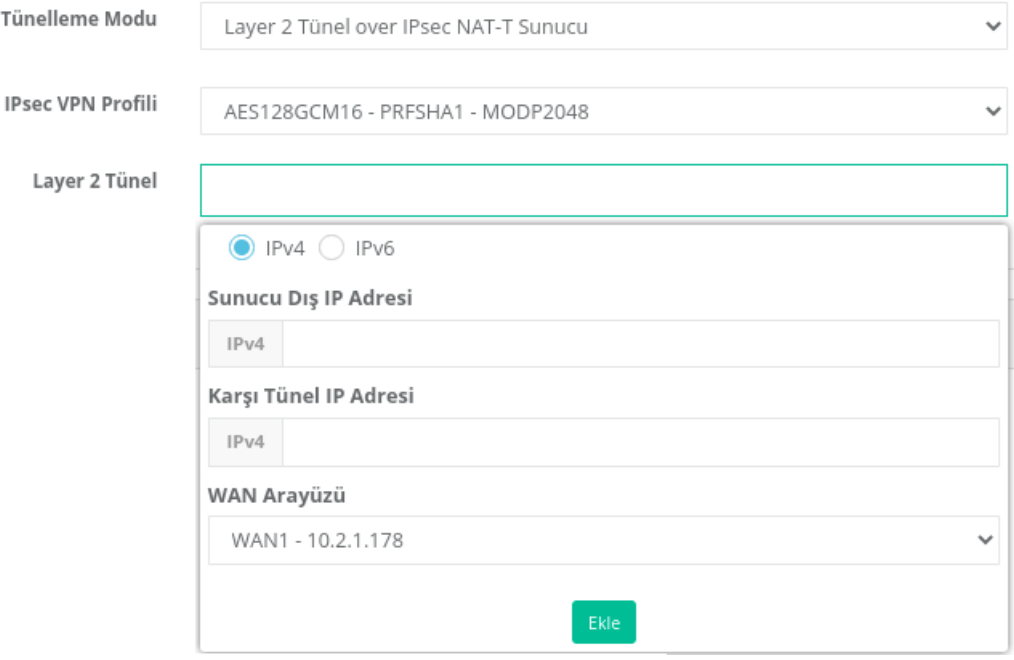

**Layer 2 Tünel**

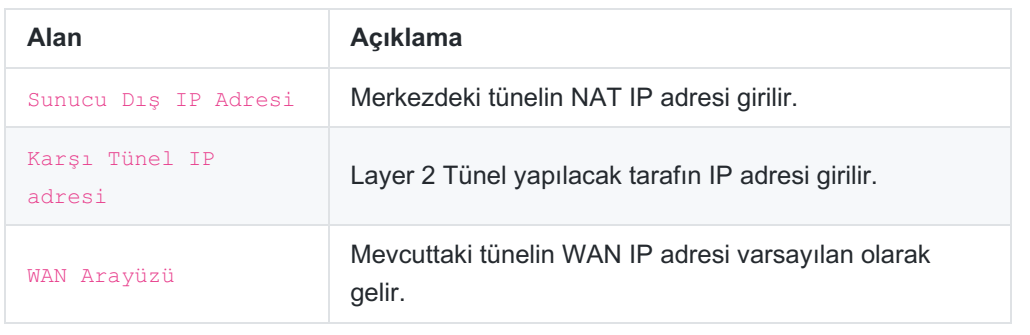

#### **Layer 2 Tünel over IPsec NAT-T İstemci**

Tünelleme Modu *Layer 2 Tünel over IPsec NAT-T İstemci* seçilmesi durumunda;

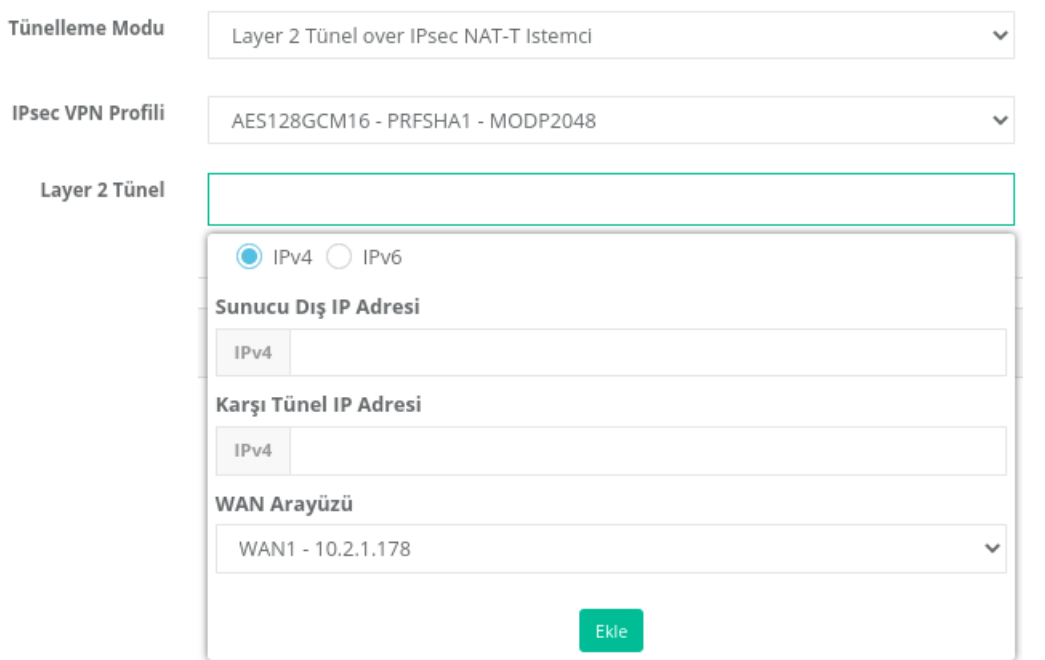

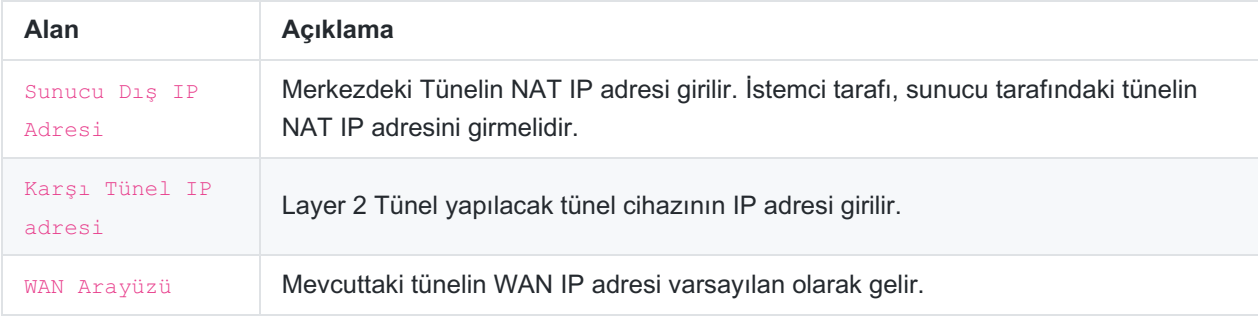

Tünel ayarları tamamlandıktan sonra, Fiziksel Port ekle butonuna tıklanır.

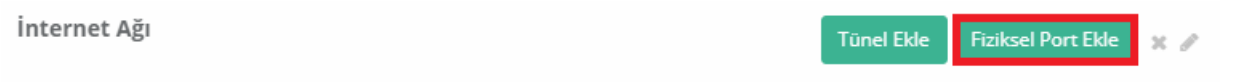

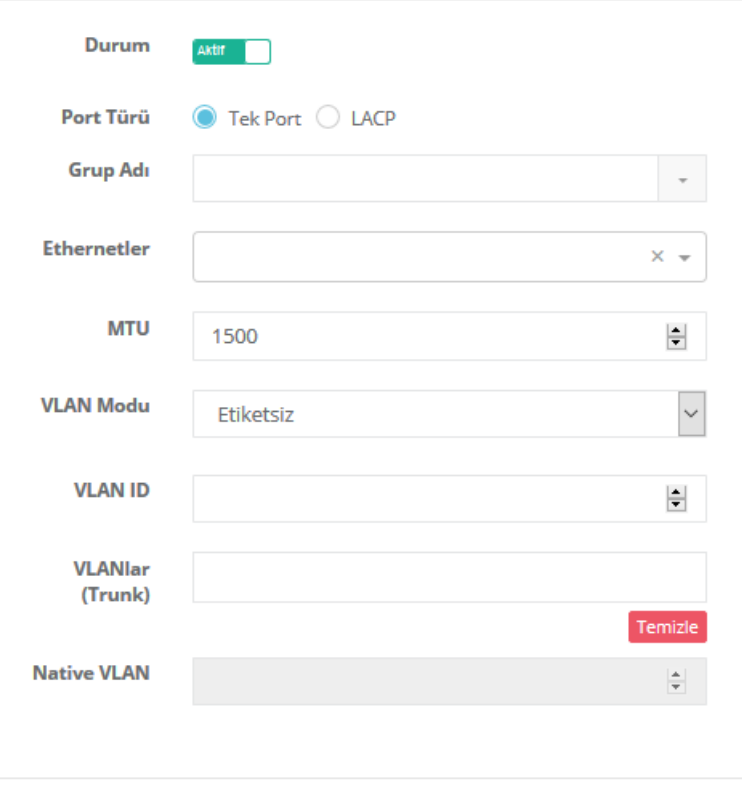

#### **Tek Port**

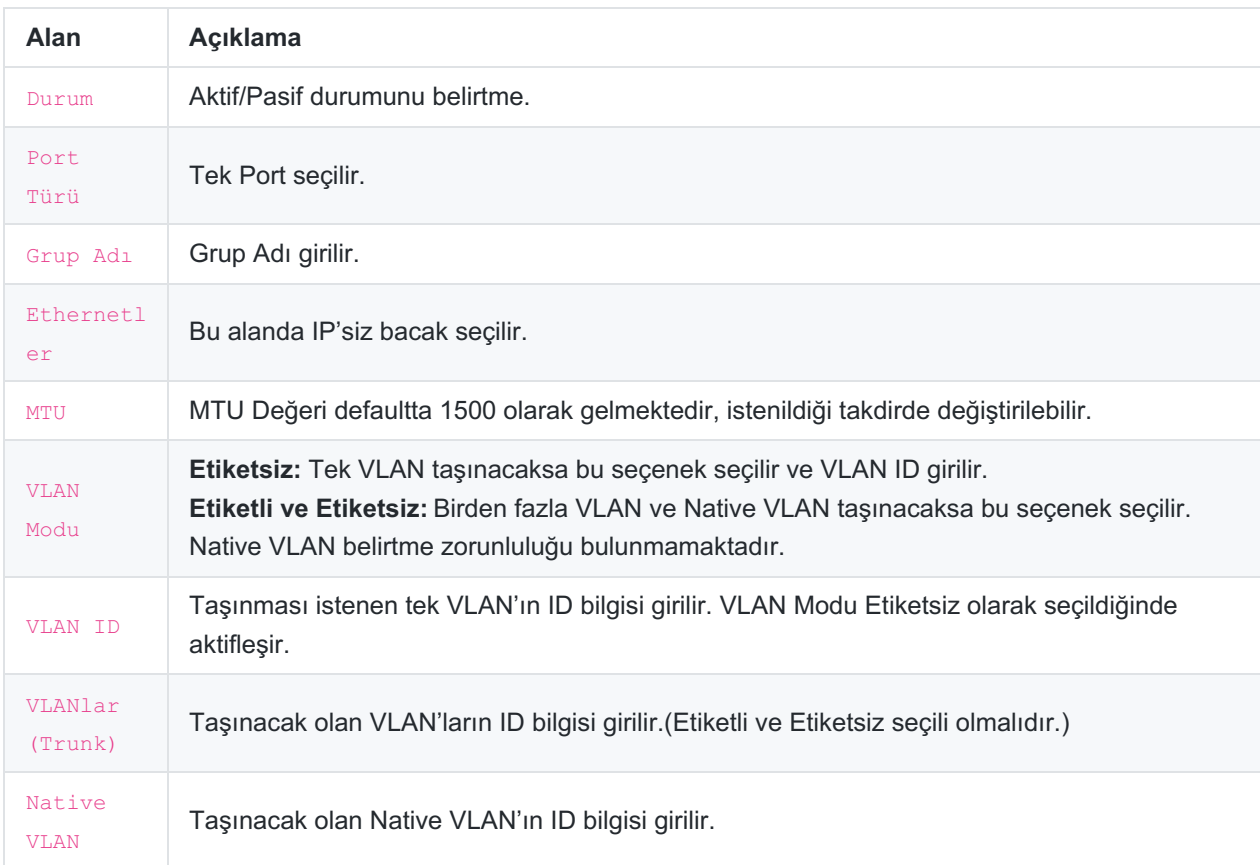

 $B$ Kaydet

 $\times$ 

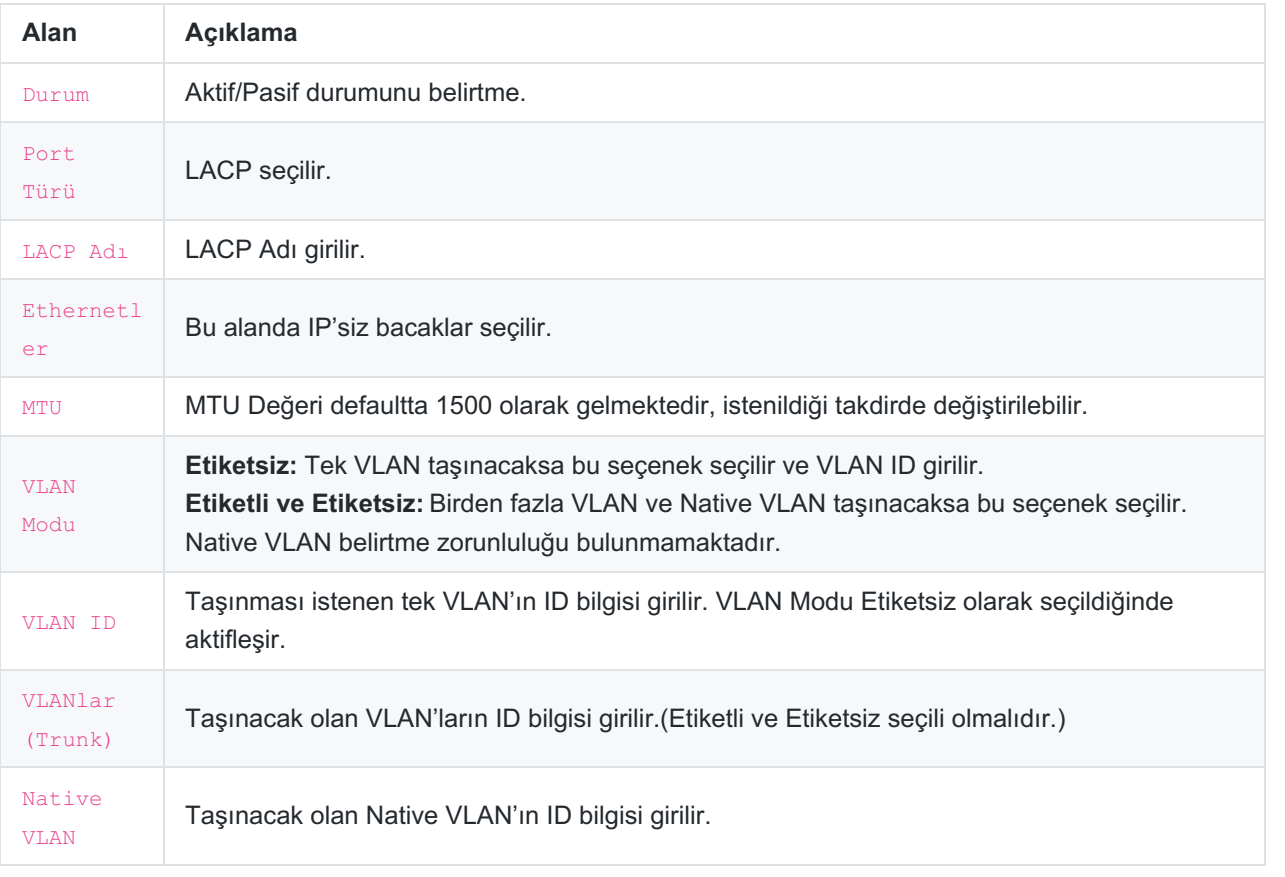

#### İnternet Ağı

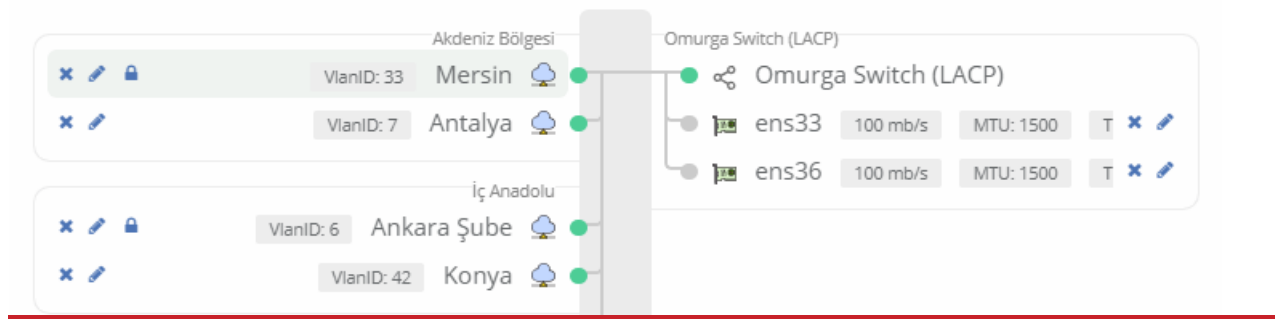

ePati Siber Güvenlik Teknolojileri A.Ş. Mersin Üniversitesi Çiftlikköy Kampüsü Teknopark İdari Binası Kat: 4 No: 411 Posta Kodu: 33343 Yenişehir / MERSİN

Www.epati.com.tr Mbilgi@epati.com.tr  $\bigcup$  +90 324 361 02 33 음 +90 324 361 02 39

**Fiziksel Port Ekle** 

 $\mathbf{x} \cdot \mathcal{S}$ 

**Tünel Ekle**